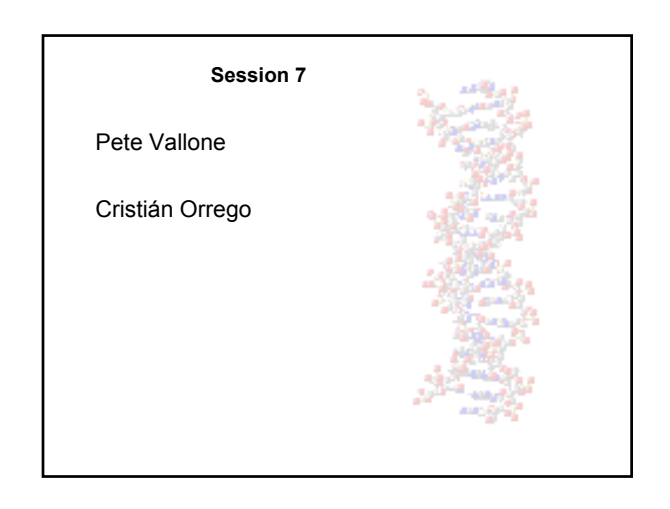

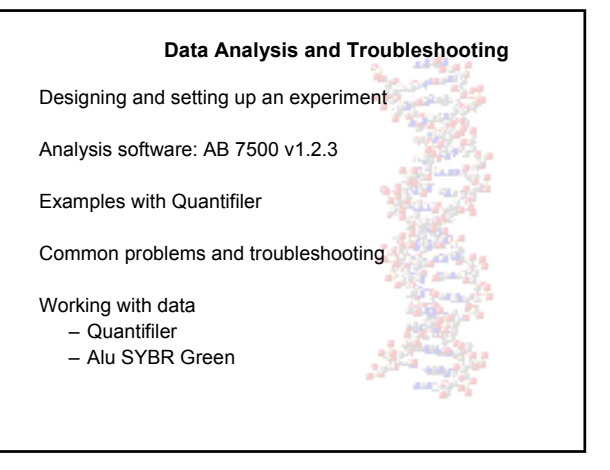

### **Designing an Experiment**

7 samples need to be evaluated

Experiments will be performed in duplicate

The experiment will require  $2 \times 2 \mu L$  of extract

An appropriate Calibrant will be serially diluted

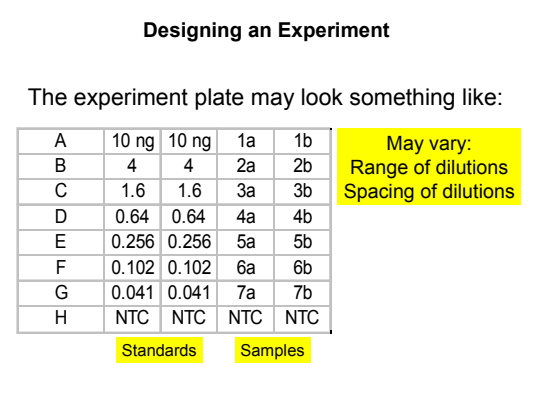

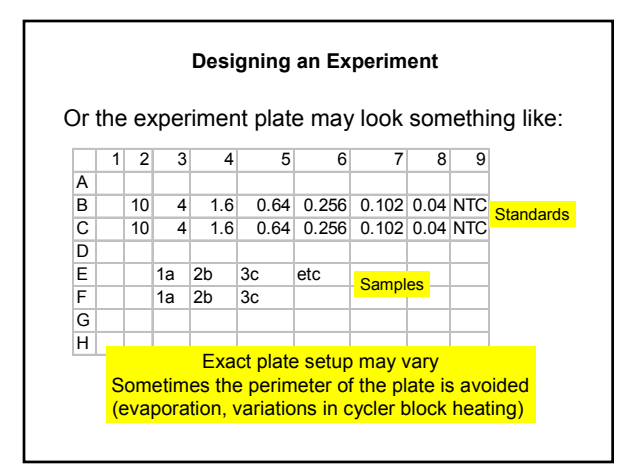

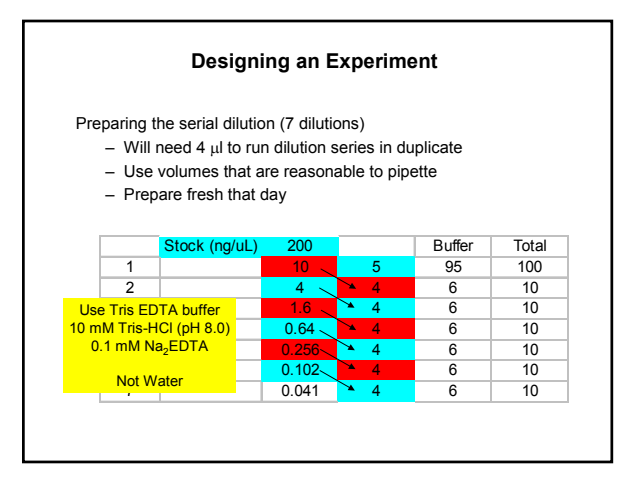

### **Designing an Experiment**

Quantifiler Kit example

The kit comes with

- PCR Reaction Mix (dNTPs, buffer, Taq Gold, ROX)
- Human DNA Standard (200 ng/uL)
- Primer mix (hTERT-FAM, IPC template, and IPC-VIC)

Total reaction volume of 25 µL

### **Designing an Experiment**

10.5 µL of Primer Mix 12.5 µL of PCR Reaction Mix 2.0 µL of extract/unknown

Duplex assay

Add 23 µL of the Master Mix to plate/tubes Add 2  $\mu$ L of template Cover with clear plastic (centrifuge to remove air bubbles)

#### **Designing an Experiment**

Alu assay example

Purchase

- PCR Master Mix (NTPs, buffer, Taq Gold, ROX, **SYBR Green I**)
- Commercial Human DNA Standard (e.g. Promega Human DNA Standard, 163 ng/uL)
- Primer mix (unlabeled 0.4 µM each primer)

Total reaction volume of 25  $\mu$ L (this can vary) – Can add more than 2  $\mu$ L of sample

– hTERT (FAM) – IPC (VIC) Open data Review curves Set Baseline and Thresholds Review Standard Curve Review and Export data

**Data Analysis - Quantifiler**

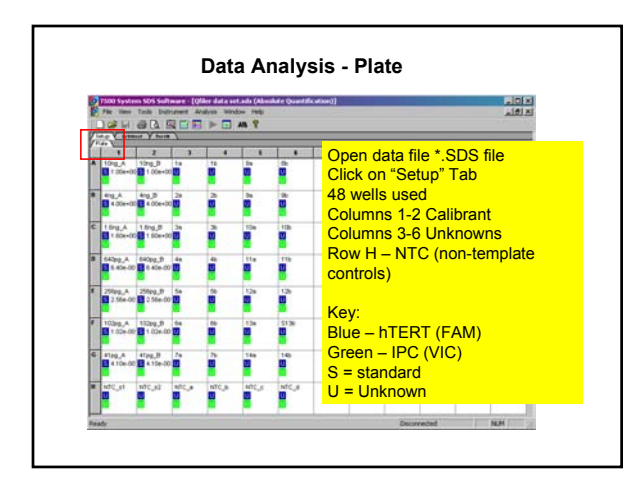

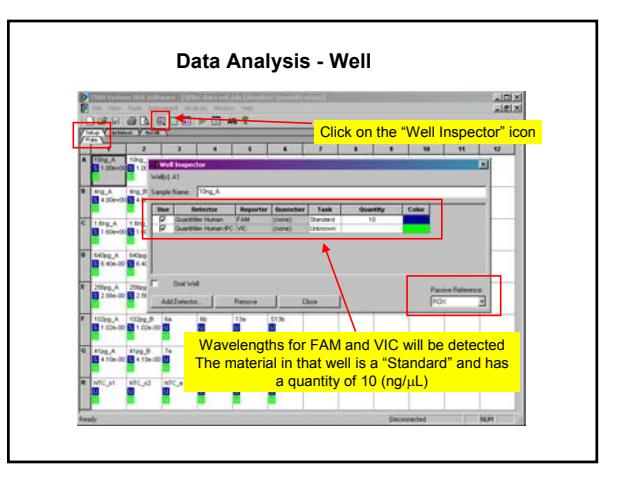

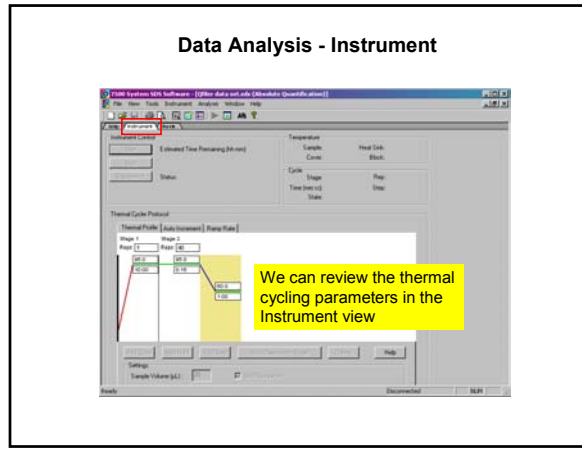

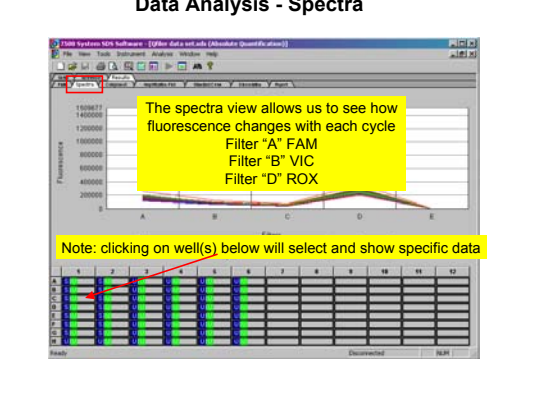

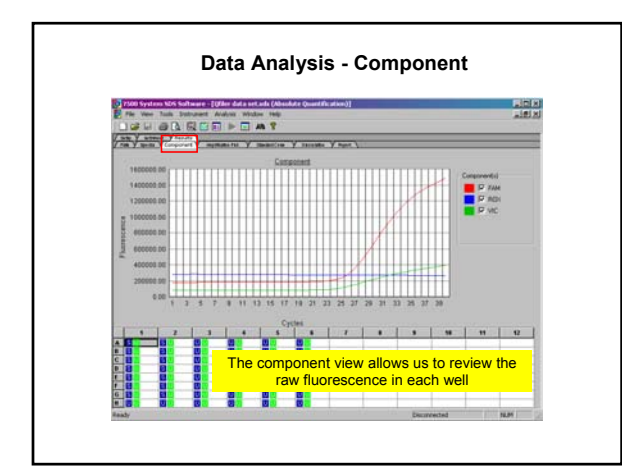

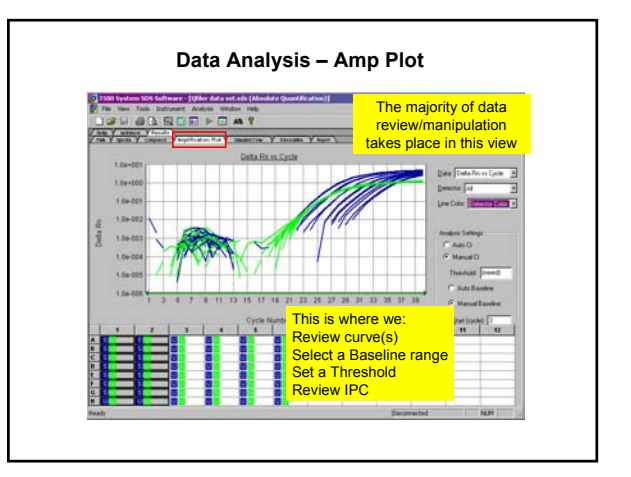

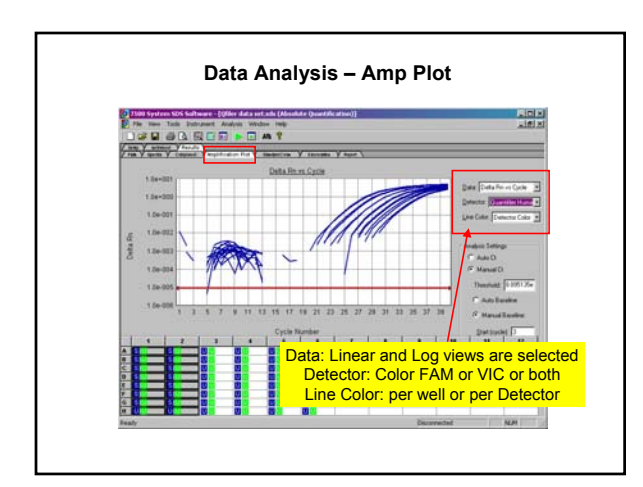

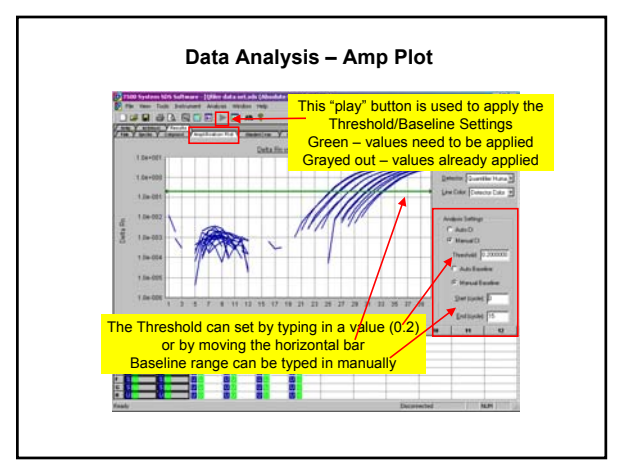

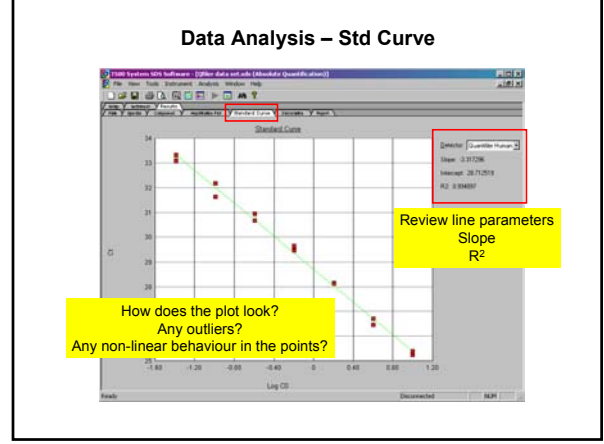

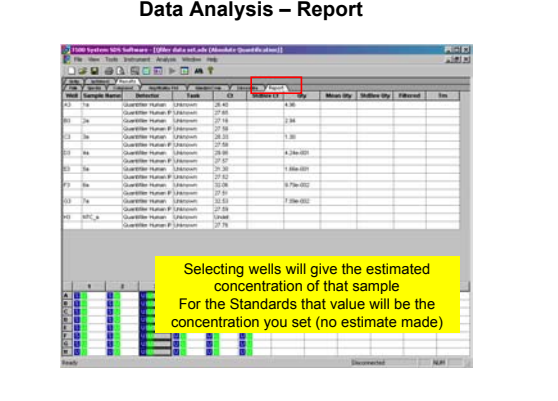

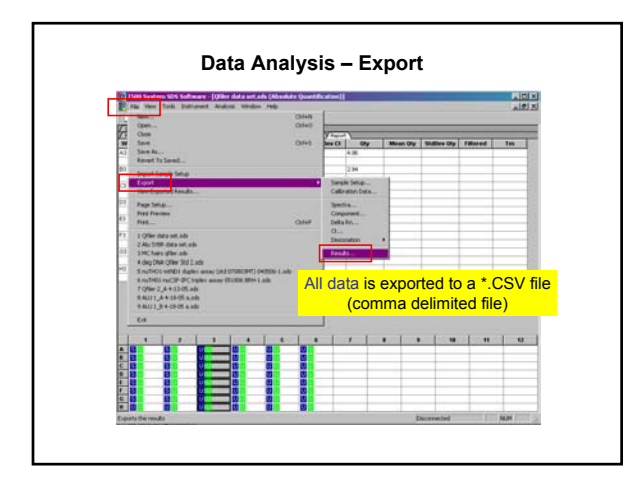

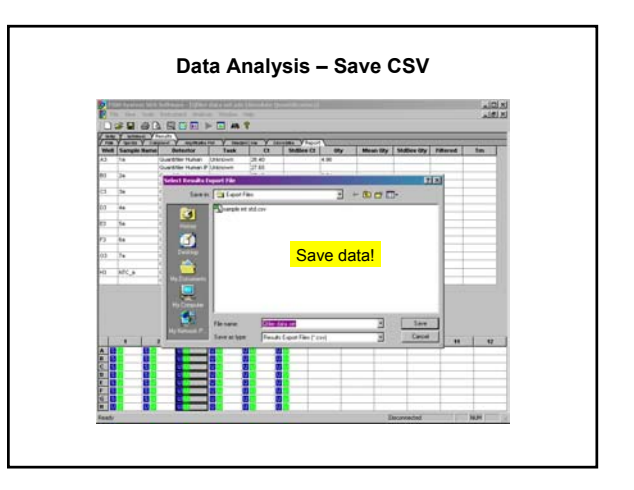

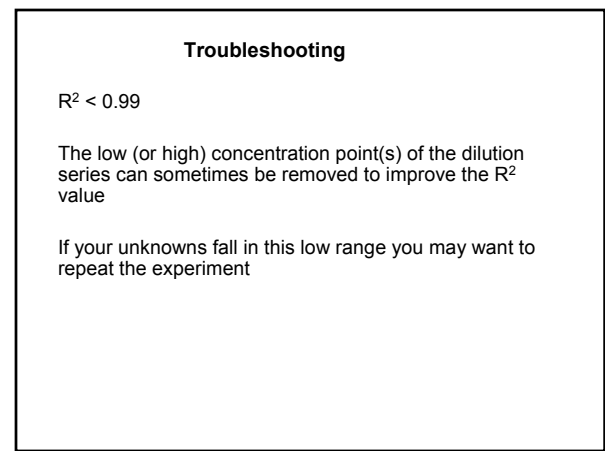

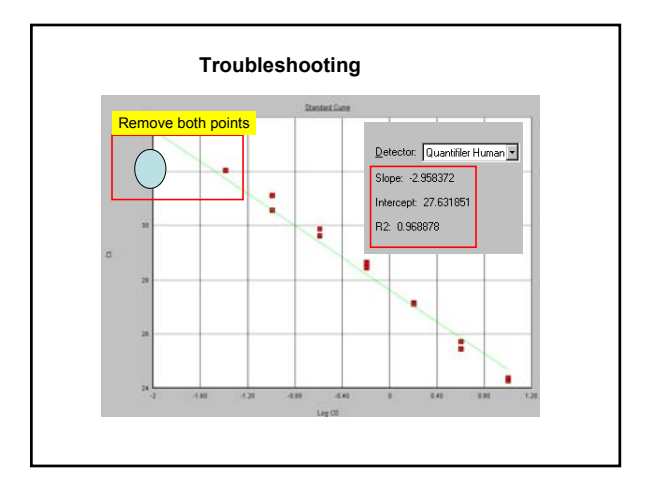

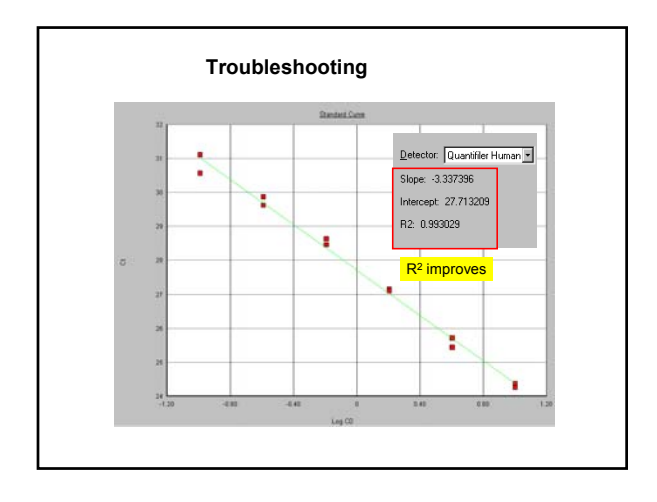

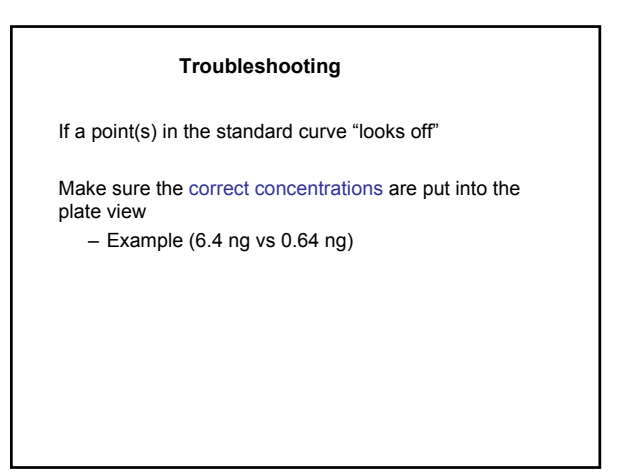

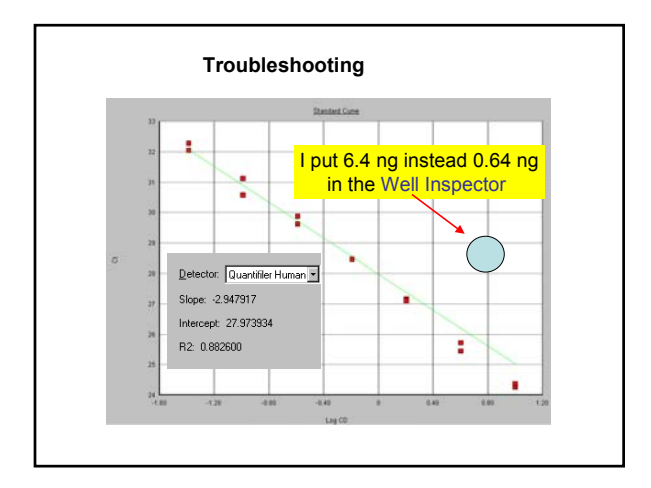

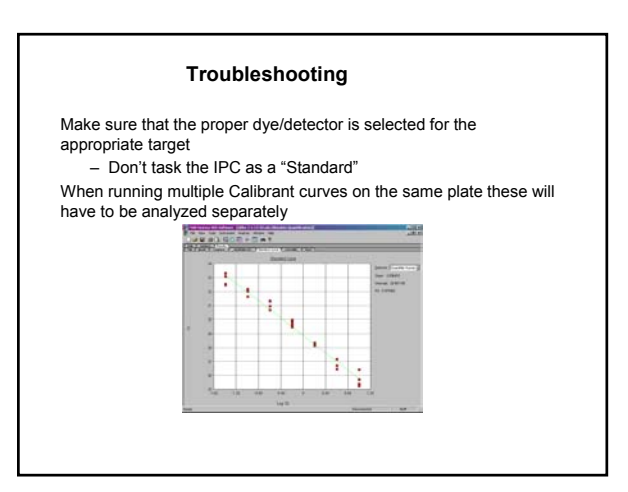

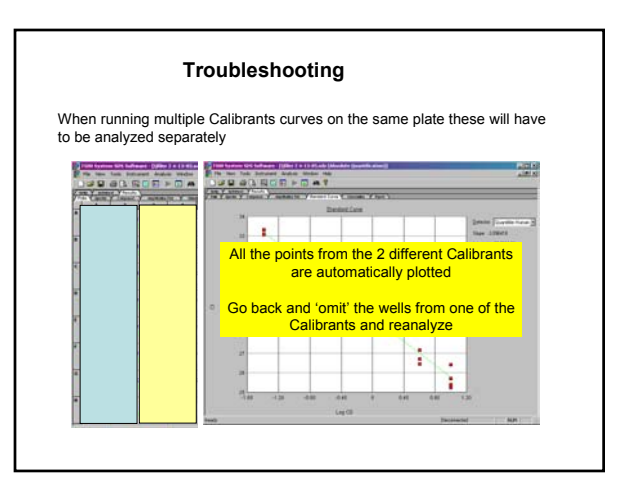

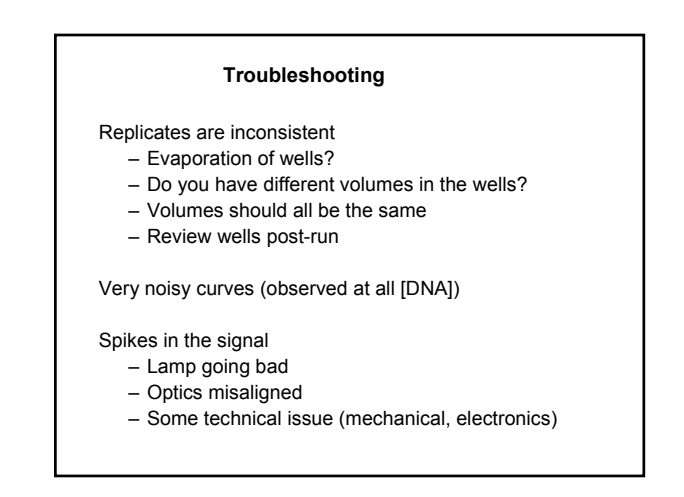

## **Troubleshooting**

The manual for any Real Time PCR instrument should probably have a section on troubleshooting

Commercial assays typically come with a manual and literature containing details/troubleshooting tips

For an assay taken from the literature you may want to contact the authors or other labs that are running that qPCR method

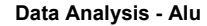

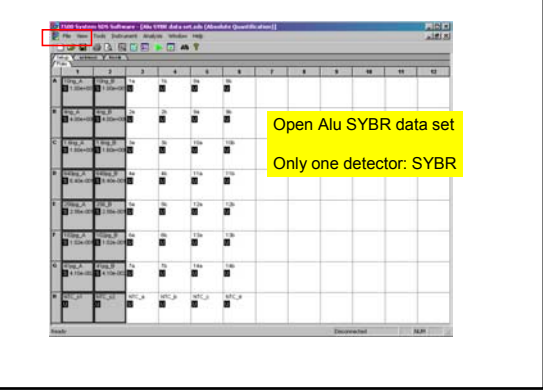

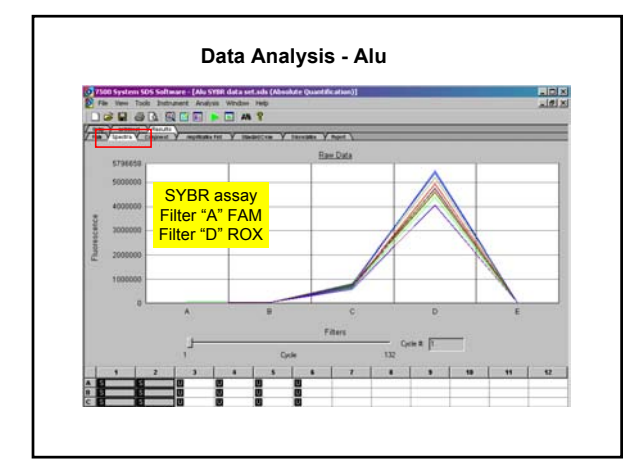

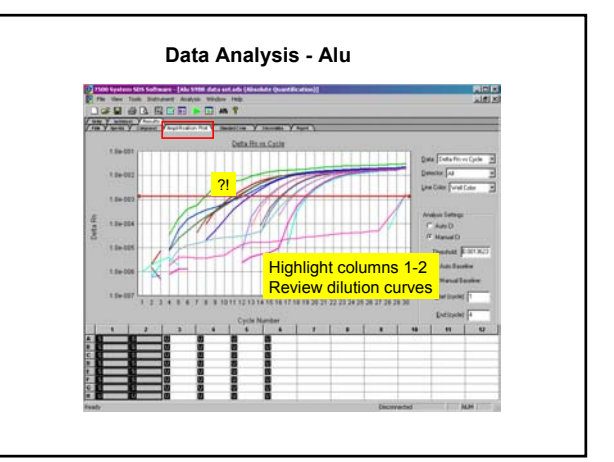

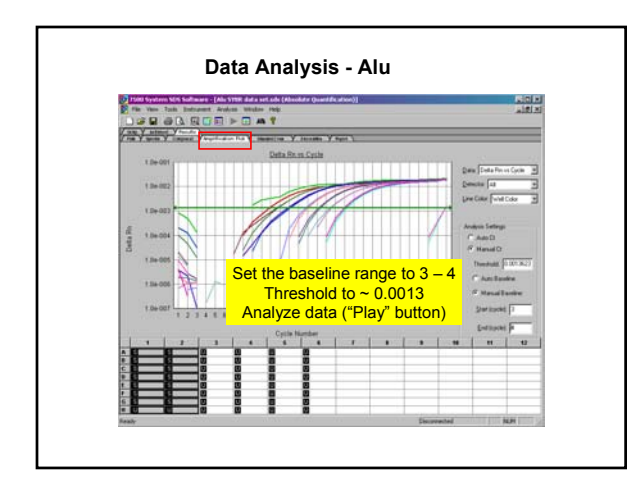

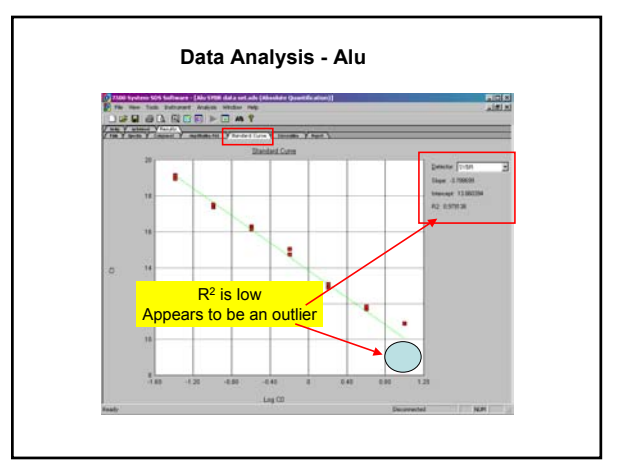

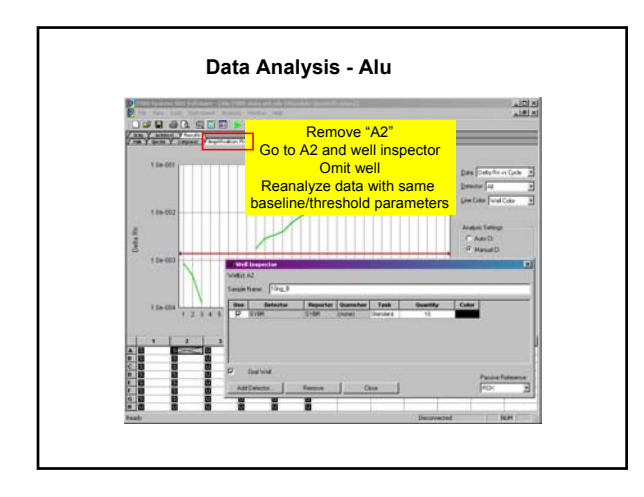

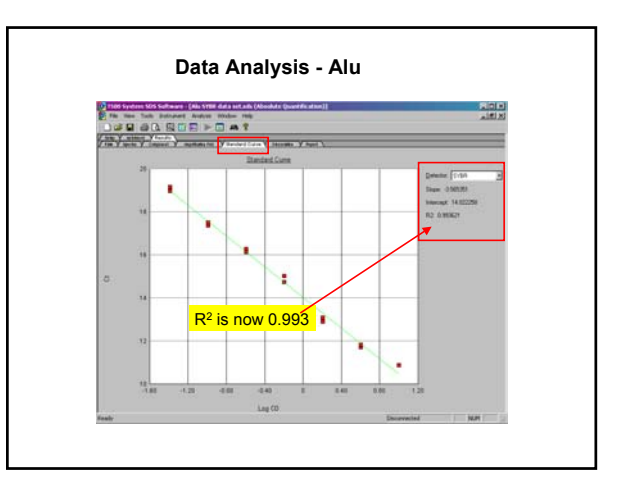

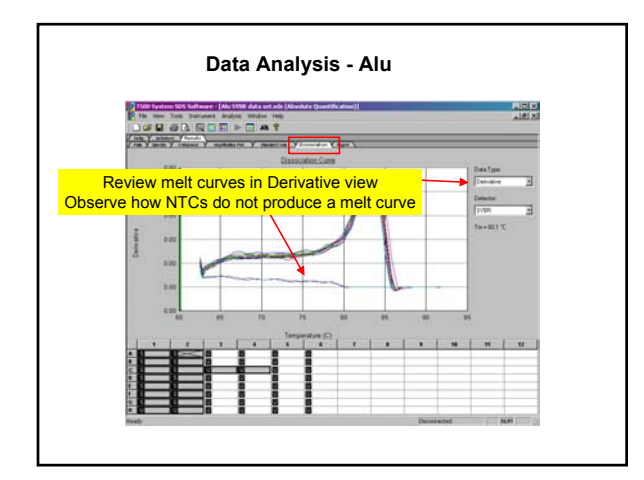

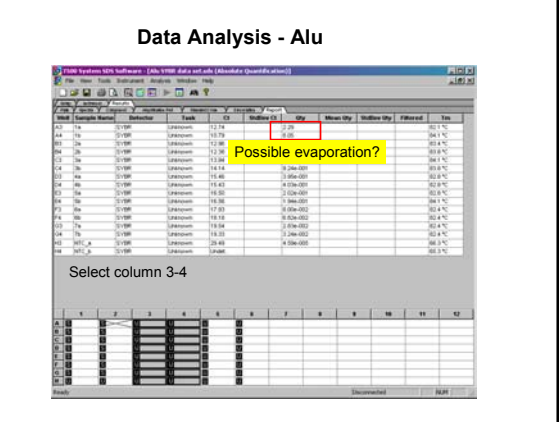

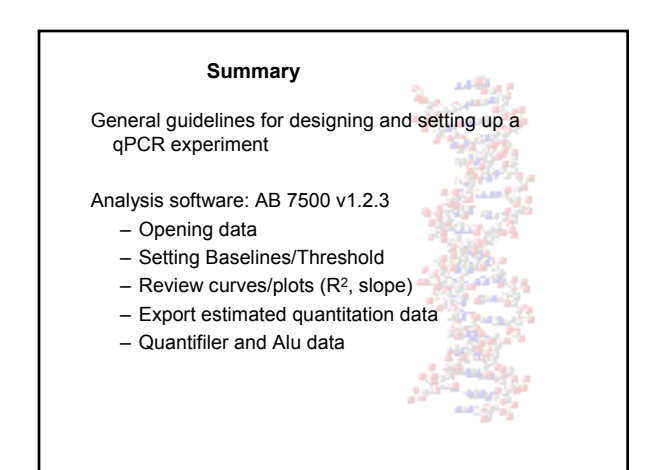